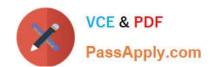

### NS0-180<sup>Q&As</sup>

NetApp Certified Storage Installation Engineer

### Pass NetApp NS0-180 Exam with 100% Guarantee

Free Download Real Questions & Answers PDF and VCE file from:

https://www.passapply.com/ns0-180.html

100% Passing Guarantee 100% Money Back Assurance

Following Questions and Answers are all new published by NetApp
Official Exam Center

- Instant Download After Purchase
- 100% Money Back Guarantee
- 365 Days Free Update
- 800,000+ Satisfied Customers

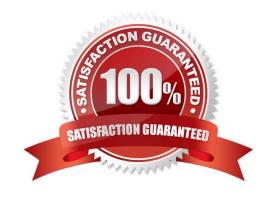

# VCE & PDF PassApply.com

### https://www.passapply.com/ns0-180.html

2024 Latest passapply NS0-180 PDF and VCE dumps Download

### **QUESTION 1**

You are installing a 4-node cluster with two CN1610 switches. Your co-worker is setting up the switches, but accidentally deletes the current configuration.

According to NetApp, what is the recommended way to restore the configuration?

A. Install only one switch.

- B. Manually configure the ports as they are designated in the CN1601 and CN1610 Switch Setup and Configuration Guide.
- C. Reload the same reference file to the switch.
- D. Copy the configuration from a switch that is working.

Correct Answer: D

Explanation: You re-create the cluster using the cluster configuration that you chose and made available to the recovering node, and then rejoin each additional node to the new cluster.

You should only perform this task to recover from a disaster that resulted in the loss of the cluster\\'s configuration.

Steps

1.

On the recovering node, use the system configuration recovery cluster recreate command at the advanced privilege level to re-create the cluster.

2.

Use the cluster identity show command to verify that the recovering node has a different UUID than the other nodes.

3.

For each node that needs to be joined to the re-created cluster, do the following: 3a. From a healthy node on the recreated cluster, use the system configuration recovery cluster rejoin command at the advanced privilege level to rejoin the target node to the cluster. Example This example rejoins the target node (node2) to the re-created cluster. cluster1::\*> system configuration recovery cluster rejoin -node node2

Warning: This command will rejoin node "node2" into the local cluster, potentially overwriting critical cluster configuration files. This command should only be used to recover from a disaster. Do not perform any other recovery operations while this operation is in progress.

This command will cause node "node2" to reboot.

Do you want to continue? {y|n}: y

The target node reboots and then joins the cluster.

3b. Use the cluster show command with the -eligibility parameter to verify that the target node is healthy

### https://www.passapply.com/ns0-180.html

2024 Latest passapply NS0-180 PDF and VCE dumps Download

and has formed quorum with the rest of the nodes in the cluster. The target node must rejoin the re-created cluster before you can rejoin another node.

Reference: Restoring a cluster configuration from an existing configuration

https://library.netapp.com/ecmdocs/ECMP1196798/html/GUID-9C4E7746-7FCA-4966-B6F1

D353B07F1494.html

#### **QUESTION 2**

Click the Exhibit button.

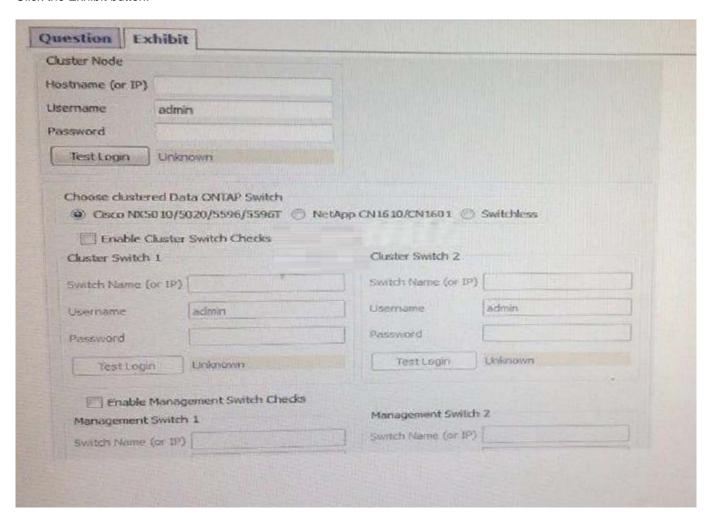

You are asked to install a 6-node cluster running clustered Data ONTAP 8.3 using Cisco switches. The customer has installed Config Advisor on a PC on their network and has asked you to help them collect data.

Referring to the exhibit, which three parameters should be selected? (Choose three.)

- A. Enable management switch connections
- B. Switchless

## VCE & PDF PassApply.com

### https://www.passapply.com/ns0-180.html

2024 Latest passapply NS0-180 PDF and VCE dumps Download

- C. Enable cluster switch connections
- D. Cisco NX5010/NX5020/5596/5596T
- E. NetApp CN1610/CN1601

Correct Answer: ADE

Explanation: In the clustered Data ONTAP profile, you can choose any one of the following (based on the network switch used):

\*

Cisco NX5010/5020/5596 (Cisco switches is used in this question)

\*

### NetApp CN1610/CN1601

To verify clustered configurations, you should ensure the following:

\*

The data is collected from cluster switches, management switches, and a controller.

Etc.

Reference: Config Advisor 3.2. Installation and Administration Guide, page 21

### **QUESTION 3**

What is NetApp\\'s best practice regarding Ethernet flow control?

- A. Leave flow control enabled.
- B. Disable flow control on the switch ports.
- C. Disable flow control on the host, switch, and all node ports.
- D. Disable flow control on all 10Gbps ports.

Correct Answer: D

Explanation: The NetApp Best Practice specifies that Flow Control settings for 10G cluster ports are to be set with Flow Control = None.

Reference: How to modify the Flow Control setting on clustered Data ONTAP cluster ports

https://kb.netapp.com/support/index?page=contentandid=1015245andactp=LIST\_RECENT

### **QUESTION 4**

Which two statements are true regarding SSDs? (Choose two.)

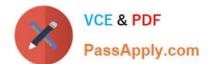

### https://www.passapply.com/ns0-180.html

2024 Latest passapply NS0-180 PDF and VCE dumps Download

- A. SSDs are only available in 400 GB sizes.
- B. SSDs must be in different RAID groups than HDDs.
- C. SSDs are available for multi-disk carrier shelves.
- D. The Maintenance Center is not available for SSDs.

Correct Answer: BD

Incorrect:

Not A: There are, for example, 100 GB, 200 GB, and 800 GB SSD sizes. Not C: Disks in multi-disk carriers always have the Data ONTAP disk type of MSATA.

#### **QUESTION 5**

You will be performing a new cluster Data ONTAP 8.3 or later installation.

Which three tools would you download to facilitate this task? (Choose three.)

- A. Config Advisor
- B. Cluster Config Builder
- C. OnCommand System Manager
- D. System Setup tool
- E. SLDIAG tool

Correct Answer: ACD

Explanation: D: After installing the hardware, you should use System Setup whenever possible to set up the cluster.

C: After setting up the cluster, you can use either OnCommand System Manager or the Data ONTAP CLI to continue configuring the cluster.

A: You can go to the NetApp Support Site and download the Config Advisor tool to check for common configuration errors.

Reference: Clustered Data ONTAP 8.3, Software Setup Guide, page 4, page 22 Reference: Clustered Data ONTAP 8.3, MetroCluster Installation and Configuration Guide, page 137

Latest NS0-180 Dumps

NS0-180 Study Guide

NS0-180 Exam Questions